## SC per Inter Process Communication

Pipe senza nome e con nome (FIFO)

1

## Pipe

- Pipe : file speciali utilizzati per connettere due processi con un canale di comunicazione
- Possono essere utilizzati in modo unidirezionale da shell es:

**bash:~\$ who | sort | more**

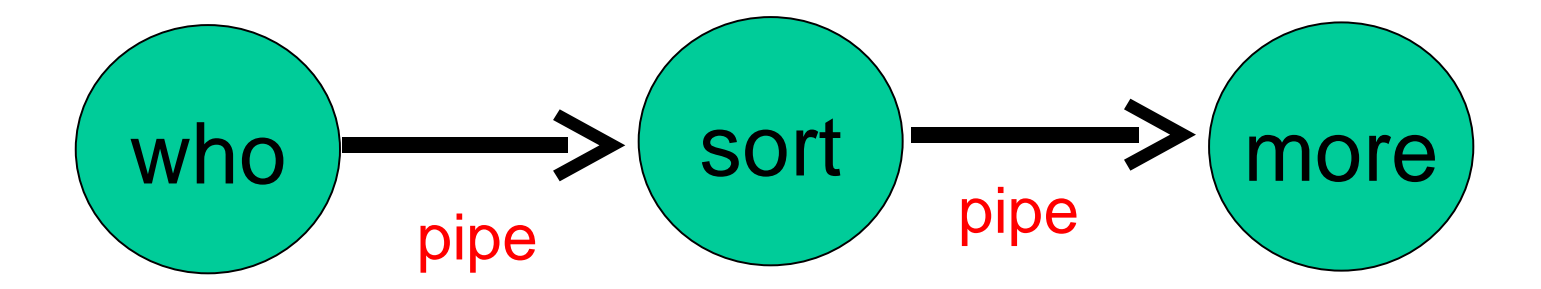

# Pipe (2)

- In generale : le pipe possono essere bidirezionali, connettere più processi fra loro etc
	- queste interazioni più complesse non sono direttamente disponibili da shell ma devono essere programmate esplicitamente usando le SC relative alle pipe
	- Le pipe sono state uno dei primi meccanismi di IPC in Unix e sono disponibili su tutti i sistemi

### Pipe con nome e senza nome

- *pipe senza nome* (unnamed) file senza un nome visibile, che viene utilizzato per comunicazioni fra processi che condividono puntatori alla tabella dei file aperti (es. padre figlio, nonno nipote etc)
- *pipe con nome* (named o FIFO) file speciale (**p**) con nome visibile a tutti gli altri processi sulla stessa macchina

Creazione di pipe senza nome: pipe()

**#include <unistd.h>**

```
int pipe(
 int pfd[2] /*descrittori di file*/
);
/* (0) success (-1) error, sets errno */
```
– crea una pipe, rappresentata da due descrittori di file: **pfd[1]** con cui si può scrivere dati sulla pipe e **pfd[0]** con cui si può leggere dalla pipe

#### Pipe senza nome: esempio

**int main (void){**

**}**

**int pfd[2];** */\* descrittori \*/*

*/\* creazione pipe \*/*

**if ( pipe(pfd) == -1 ) {***/\* errore \*/***}**

*/\* adesso pfd[1] puo' essere usato per la scrittura e pfd[0] per la lettura \*/*

## Pipe senza nome

- Una volta creata la pipe è possibile leggere e scrivere dati con **read()** e **write()**
- la capacità minima della pipe è definita dalla variabile Posix **POSIX PIPE BUF** ma può essere maggiore
	- vediamo come fare a vederne il valore
- le **write()** sono garantite essere atomiche solo se vengono scritti meno byte della capacità effettiva della pipe
- Alla creazione, il flag **O\_NONBLOCK** non è settato, quindi sia lettura che scrittura possono bloccarsi.

Limiti di configurazione: \*pathconf()

**#include <unistd.h>**

```
int fpathconf(
 int fd, /*descrittore di file*/
 int name /*opzione di configurazione*/
);
int pathconf(
char * path, /*path file*/
 int name /*opzione di configurazione*/
);
/* (limite o -1) on success (-1) on error,
  sets errno */
```
## Limiti  $\ldots$ : \*pathconf() (2)

- Come opera **fpathconf(pfd,name)** :
	- forniscono il limite corrente per l'opzione **nome**
	- attenzione: può ritornare -1 sia se non c'è limite all'opzione, sia se si è verificato un errore
		- al solito possiamo discriminare i due casi settando **errno** a 0 appena prima della chiamata
	- vediamo come leggere la capacità minima Posix e stabilire la capacità reale!

#### Pipe senza nome: esempio

- **int main (void){**
	- **int pfd[2];**
	- **long int v;**
	- */\* creazione pipe \*/*
		- **if ( pipe(pfd) == -1 ) {***/\* errore \*/***}**
		- **printf("POSIX = %ld e " ,\_POSIX\_PIPE\_BUF);**
		- **errno = 0;**
		- if  $(v = fpathconf(pfd[0], PC_PIPE_BUF)) == -1)$  {
			- **if (errno != 0) {***/\* errore \*/***}**
			- **else printf("reale = illimitato\n"); }**
		- **else**

**… }**

```
printf("reale = %ld\n"
,v);
```
## Pipe senza nome : esempio (2)

• Compiliamo:

**bash:~\$ gcc main.c -o pipetest**

• Eseguiamo: **bash:~\$ ./pipetest POSIX = 512 e reale = 4096 bash:~\$**

## Uso di una pipe senza nome

- Si usano le SC che abbiamo già visto per gli altri file
	- **write, read, close** hanno però una semantica diversa da quella sui file regular, la descriveremo in dettaglio
	- **stat** permette di capire se un file è una pipe
	- **lseek** non ha senso per le pipe
- più altre specifiche
	- **dup, dup2**: le descriveremo dopo, sono fondamentali per implementare *pipelining* e *ridirezione* di shell

## Uso di una pipe: write

- **k = write(pfd,buf,n)**
	- i dati sono scritti nella pipe in ordine di arrivo
	- se **n** è minore della capienza la write è atomica:
		- non ci sono scritture parziali, la **write** si blocca finche non sono stati letti abbastanza dati dalla pipe per far posto ai dati nuovi (comportamento normale
			- **O\_NONBLOCK** non settato -- si può settare con **fcntl**)
	- **n** è maggiore della capienza la write non è atomica, ci possono essere scritture parziali
	- se **O\_NONBLOCK** è settato la write scrive subito tutto oppure ritorna -1 (**errno** settato a **EAGAIN**)

Uso di una pipe: write (2)

- **k = write(pfd,buf,n)**
	- se non esiste nessun lettore sulla pipe **pfd** (tutti i descrittori di lettura sono stati chiusi)
		- una write su **pfd** provoca l'invio di un segnale **SIGPIPE** al processo
		- **MOLTO PERICOLOSO!** : la gestione di default di **SIGPIPE** è la terminazione del processo che lo riceve
		- è necessario ridefinire la gestione ignorando **SIGPIPE** (vedremo come è possibile quando parliamo di segnali)
		- se **SIGPIPE** è stato ignorato, una scrittura su una pipe senza lettori ritorna -1 errore EPIPE

## Uso di una pipe: read • **k=read(pfd,buf,n)**

- i dati sono letti dalla pipe in ordine di arrivo
	- i dati letti non possono essere rimessi nella pipe
	- comportamento normale **O\_NONBLOCK** non settato
		- se la pipe è vuota e i descrittori di scrittura non sono ancora ancora stati chiusi la read si blocca in attesa
		- se i descrittori di scrittura sono tutti chiusi ritorna subito 0 (*end\_of\_file*)
		- altrimenti legge al più **n** byte, se al momento dell'invocazione la pipe contiene meno di **n** byte legge tutti i byte presenti e ritorna il numero dei byte letti **k**

Uso di una pipe: read (2) • **k=read(pfd,buf,n)**

- se **O\_NONBLOCK** è settato
	- se la pipe è vuota la read ritorna subito -1 con errore settato a **EAGAIN**

## Uso di una pipe: close

- **k=close(pfd)**
	- libera il descrittore di file (come file regolari)
	- quando l'ultimo descrittore di scrittura è chiuso genera l' *end\_of\_file* per i lettori
		- facendo ritornare 0 ad eventuali read in attesa
	- se viene effettuata una write su una pipe in cui tutti i descrittori di lettura sono stati chiusi il processo riceve un segnale fatale (**SIGPIPE**)

## Usi di una pipe senza nome

- Solo per processi discendenti
	- si passano i file *descriptor* attraverso la condivisione dei puntatori alla tabella dei file aperti
- Tipicamente per comunicazione unidirezionale
	- uno scrittore ed un lettore
	- più scrittori ed un lettore
	- negli altri usi bisogna fare molta attenzione a possibili situazioni di deadlock
- Non esiste il concetto di messaggio
	- byte non strutturati, i processi comunicanti devono stabilire il protocollo di scambio dati

## Uso di una pipe senza nome (2)

- Sequenza tipica di utilizzo di una pipe senza nome:
	- il padre crea la pipe
	- il padre si duplica con una **fork()**
		- i file descriptor del padre sono copiati nella tabella dei file descriptor del figlio
	- il processo scrittore (padre o figlio) chiude **pfd[0]** mentre il processo lettore chiude **pfd[1]**
	- i processi comunicano con read/write
	- quando la comunicazione è finita ognuno chiude la propria estremità

#### Pipe senza nome: esempio */\* msg lunghezza fissa N, manca gest. errori \*/* **int main (void){ int pfd[2], pid, l; char msg[N]; if ( pipe(pfd) == -1 ) {***/\* errore \*/***} if ( (pid=fork())== -1 ) {***/\* errore \*/***} if ( pid ) {** */\* siamo nel padre \*/* **close(pfd[1]);** */\* chiude scrittura \*/* **l=read(pfd[0],msg,N);** */\* controlla esito read …… elabora il msg \*/* **close(pfd[0]);** */\* chiude lettura \*/* **} ……**

```
Pipe senza nome: esempio (2)
```

```
int main (void){
```

```
int pfd[2], pid, l;
```

```
char msg[N];
```
**……**

**}**

```
else { /* siamo nel figlio */
  close(pfd[0]); /* chiude lettura */
  /* … … prepara il msg */
  k = write(pfd[1],msg,N);
 /* … … controlla esito */
  close(pfd[1]); /* chiude scrittura */
 }
return 0;
```
## Es: msg di lunghezza variabile

- Possibile protocollo:
	- ogni messaggio logico è implementato da due messaggi fisici sul canale
	- il primo messaggio (di lunghezza nota), specifica la lunghezza **lung**
	- il secondo messaggio (di lunghezza **lung**) codifica il messaggio vero e proprio
- vediamo un frammento di possibile implementazione

Msg di lunghezza variabile (2) **} else { /\* siamo nel figlio \*/ int lung;** */\* per la lunghezza\*/* **close(pfd[0]);** */\* chiude lettura \*/* **snprintf(msg,N, "Da %d: Hi!!\n" ,getpid()); lung = strlen(msg) + 1;** */\* primo messaggio \*/* **k = write(fd[1], &lung, sizeof(int));** */\* esito … … secondo messaggio \*/* **k = write(pfd[1],msg,lung);** */\* esito … \*/* **close(pfd[1]); }** */\* NB: non funziona con più di 1 scrittore\*/*

23

```
Msg di lunghezza variabile (3)
/* manca totalmente gest errori ed EOF read */
if ( pid ) { /* siamo nel padre */
  int l,lung;
  char* pmsg;
  close(pfd[1]);
  l=read(pfd[0],&lung,sizeof(int));
  pmsg = malloc(lung);
  l=read(pfd[0],&pmsg,lung);
  printf("%s"
,pmsg);
  free(pmsg);
  close(pfd[0]);
```
*/\* NB: non funziona con più di 1 scrittore\*/*

**}**

## Pipelining e ridirezione

- più comandi possono essere combinati assieme dalla shell usando il pipelining
- il pipelining viene implementato attraverso le pipe
- la 'connessione' fra stdout (1) dello stadio I e stdin (0) dello stadio I+1 viene implementata usando le pipe e sfruttando due chiamate di sistema per la duplicazione dei descrittori: **dup** e **dup2**
- le stesse SC permettono di implementare anche la ridirezione

## Duplicazione di fd: dup, dup2()

**#include <unistd.h>**

```
int dup(
 int fd /*descr di file da duplicare*/
);
/* (fd1) success (-1) error, sets errno */
```
- duplica il descrittore **fd** e ritorna la posizione (**fd1**) della tabella dei descrittori in cui ha scritto la copia,
- **fd1** è la prima posizione libera nella tabella dei descrittori

### Situazione tabella descrittori

#### – Prima di invocare la **dup(3)**

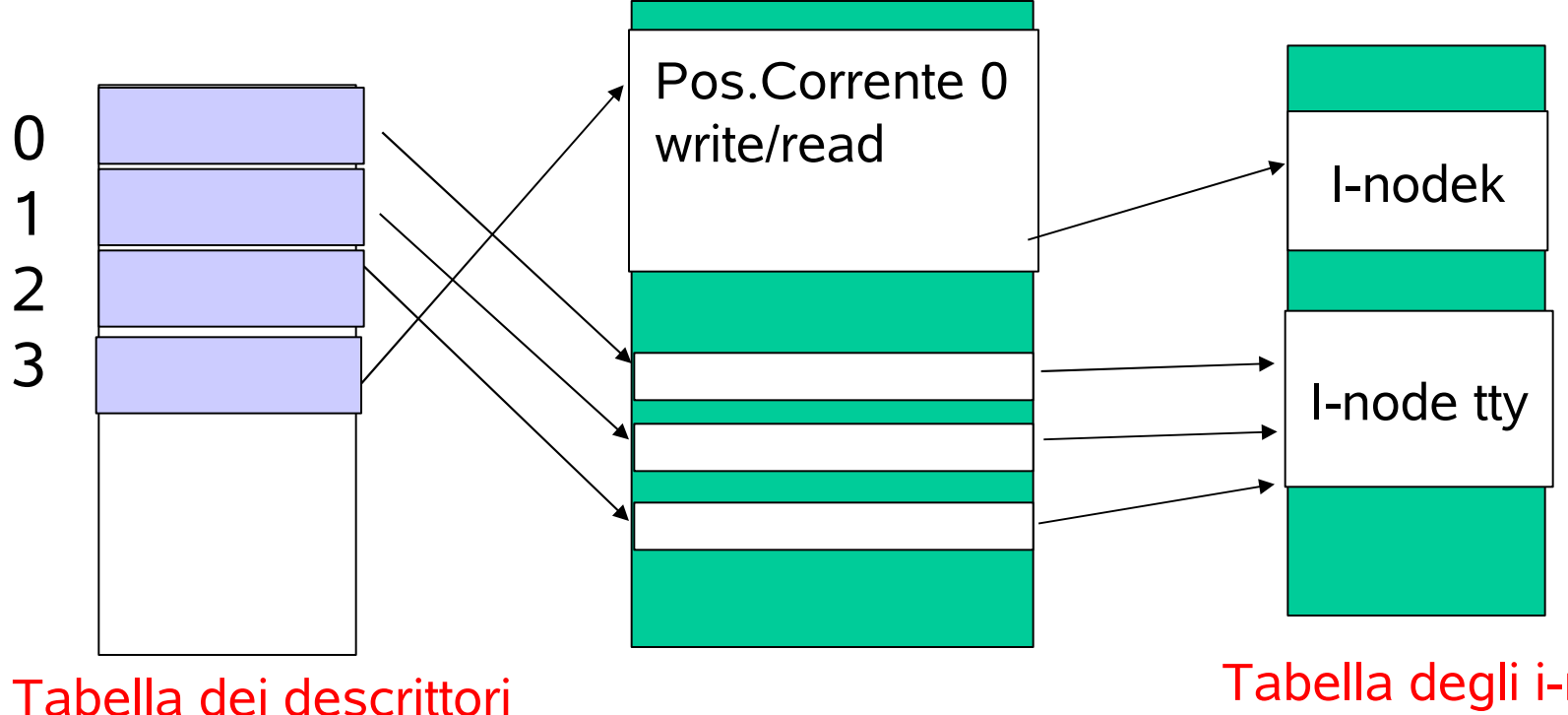

di file (user area di P)

Tabella dei file aperti

Tabella degli i-node attivi

Situazione tabella descrittori (2) – Dopo la invocazione di **dup(3)** terminata con successo da parte del processo P. Il valore ritornato è **4**

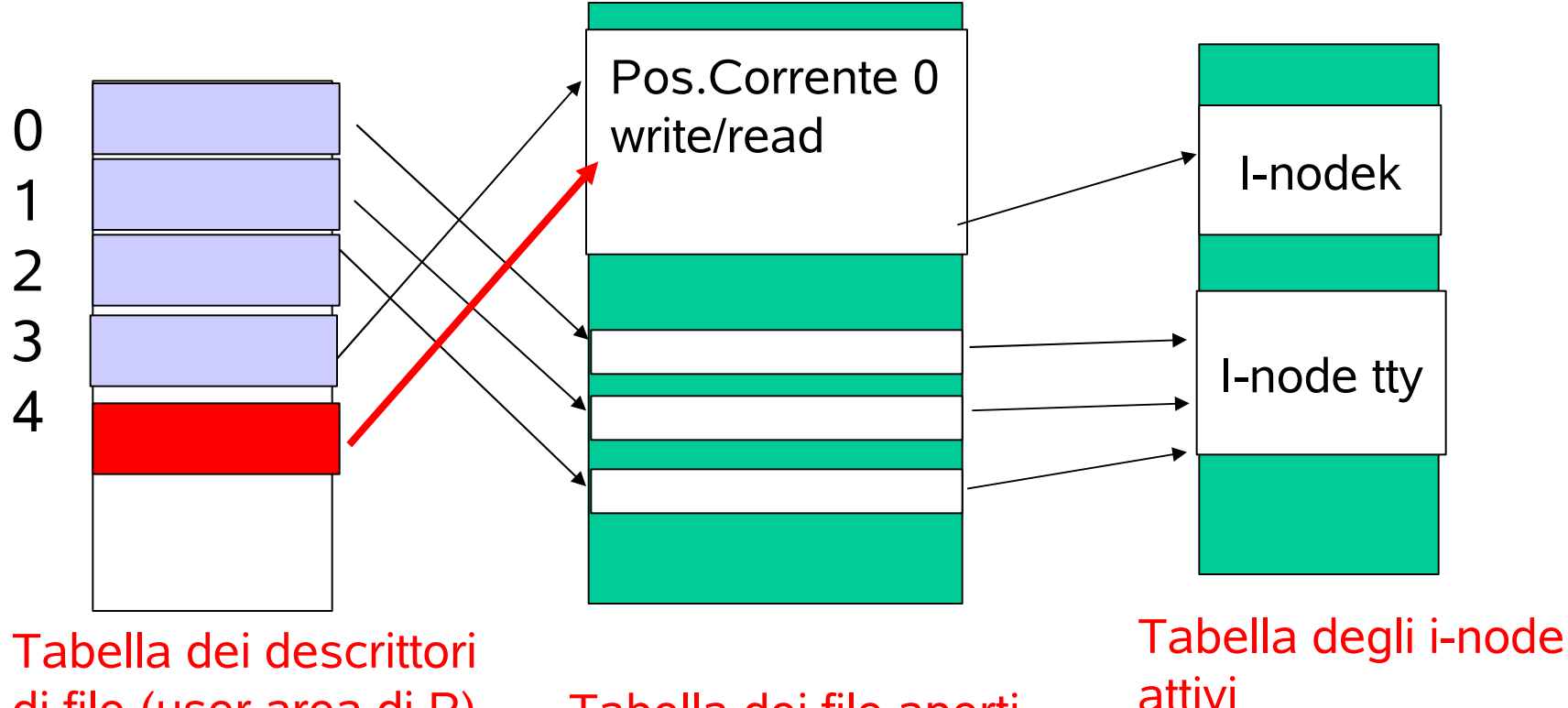

di file (user area di P)

Tabella dei file aperti

## Duplicazione di fd: dup, dup2 (2)

**#include <unistd.h>**

- **int dup2(**
- **int fd, /\*descr di file da duplicare\*/ int fd2, /\*fd da usare per la copia\*/ );**
- **/\* (fd2) success (-1) error, sets errno \*/**
	- duplica **fd** nella posizione specificata da **fd2**
	- se **fd2** è in uso viene chiuso prima della copia
	- la **dup2** è atomica, se qualcosa va male **fd2** non viene chuso
	- se **fd=fd2** la dup2 non fa niente

### Situazione tabella descrittori

#### – Prima di invocare la **dup2(3,1)**

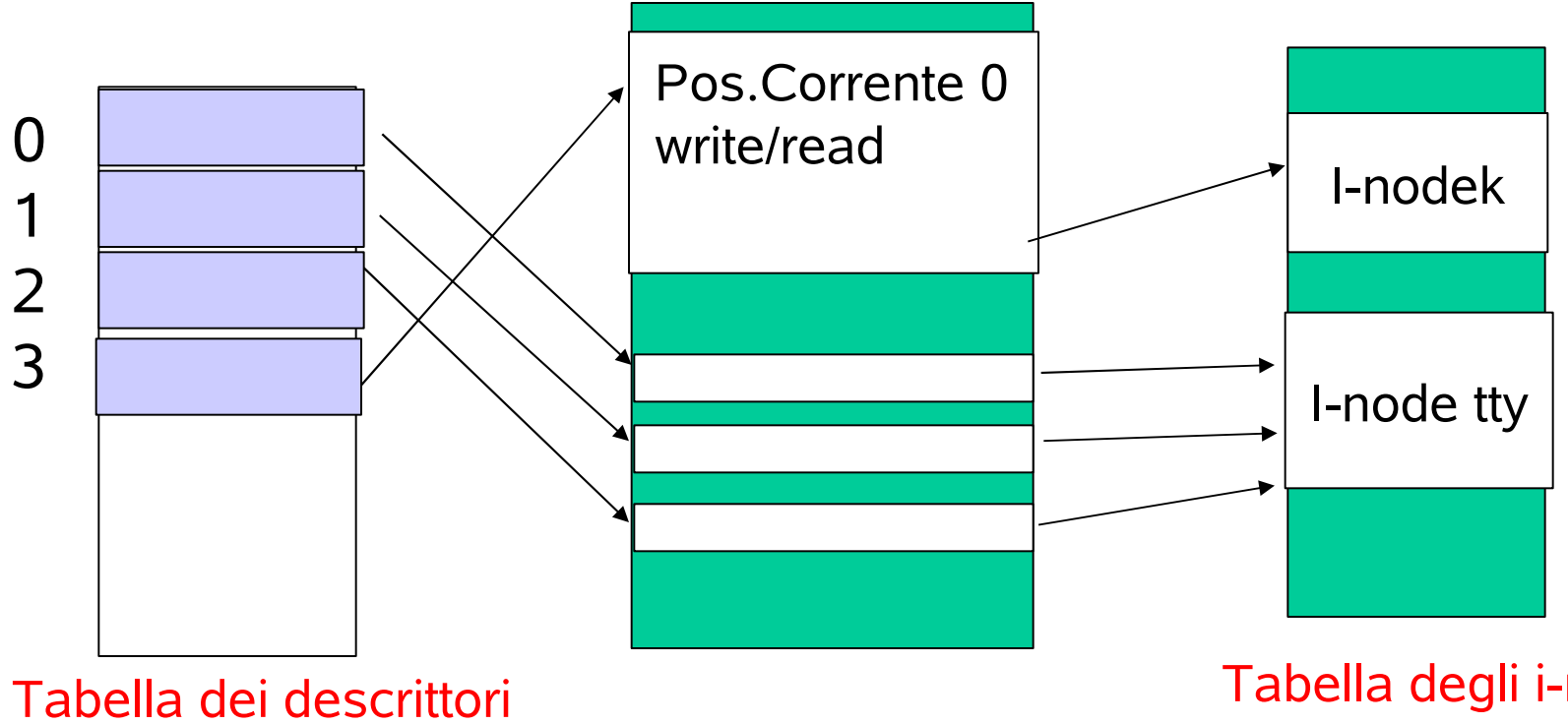

di file (user area di P)

Tabella dei file aperti

Tabella degli i-node attivi

Situazione tabella descrittori (2) – Dopo la invocazione di **dup2(3,1)** terminata con successo da parte del processo P. Il valore ritornato è **1**

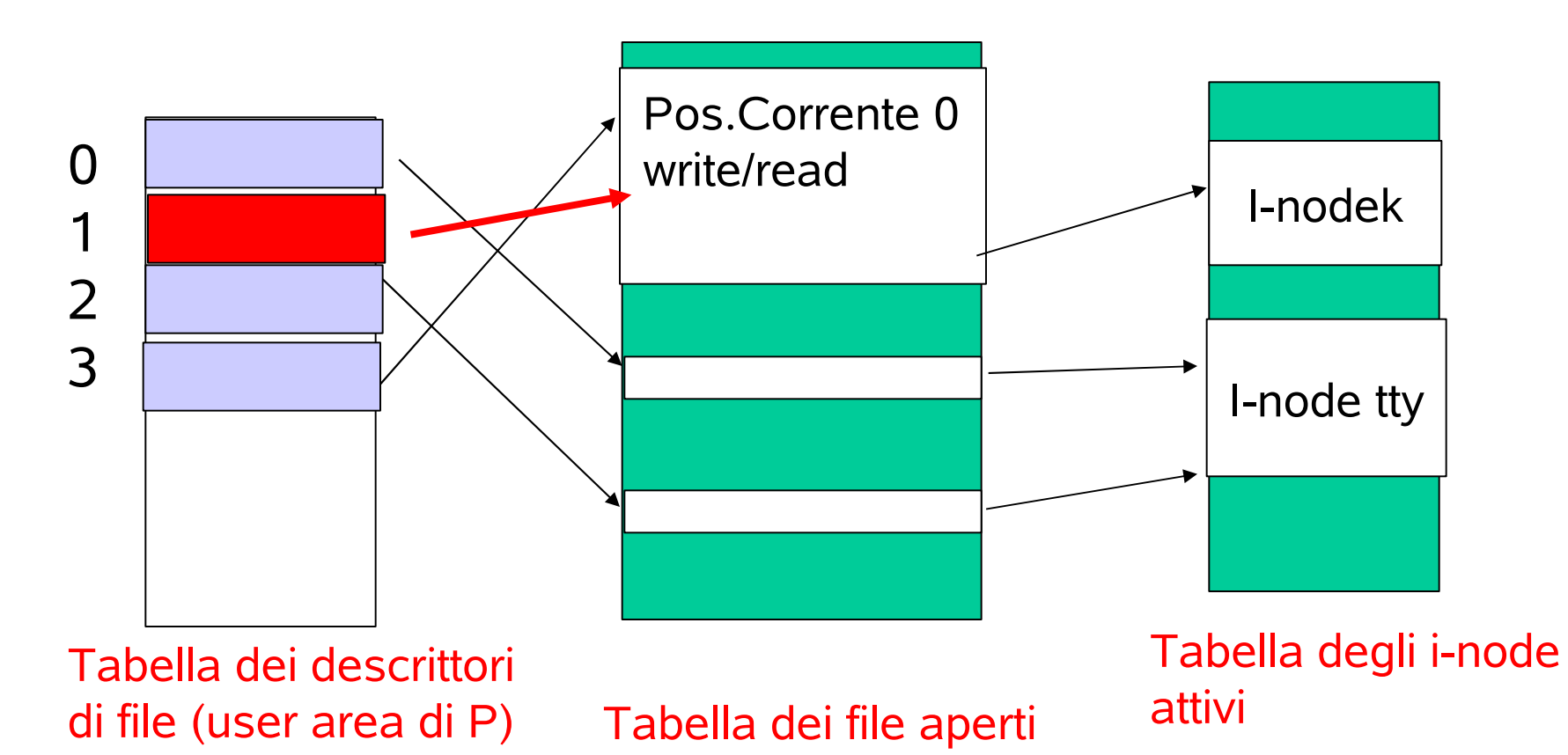

## Es: redirezione con dup() e dup2()

– Es. ridirigere lo standard output su un file **pippo int fd;**

```
...
fd=open("pippo"
,O_WRONLY|O_TRUNC|O_CREAT,0666);
/* duplica fd su stdout*/
if ( dup2(fd,1)== -1) {/* errore */ }
else {
 close(fd); /* fd non serve piu' */
 printf("Questo viene scritto in pippo!");
}...
```
## Ridirezione nella shell...

Es.

#### **bash:\$ ls -l > pippo**

- Il processo shell si duplica con una **fork()**e si mette in attesa della terminazione del figlio
- Il figlio apre in scrittura il file **pippo** (creandolo o troncandolo)
- Il figlio duplica il descrittore di **pippo** con la **dup2** sullo stdout (fd 1) e chiude il descrittore originario
- Il figlio invoca una **exec** di **ls -l**, la quale conserva i descrittori dei file, e quindi va a scrivere in **pippo** ogni volta che usa il file descriptor 1

## Ridirezione nella shell… (2)

Es. (segue)

**bash:\$ ls -l > pippo**

– Quando il figlio termina il padre continua l'esecuzione con i suoi descrittori invariati

– Con un meccanismo simile la shell implementa il pipelining, vediamo un esempio:

```
Es: pipelining con dup() e dup2()
– Es. una funzione che esegue who | wc
void who_wc (void) {
  int pfd[2];
  pid_t pid1,pid2;
  if (pipe(pfd)== -1) { /* creazione pipe */ }
  switch ( pid1=fork()) {
  case -1: {/* errore */ }
  case 0 : /* figlio1: eseguirà who */
     if ( dup2(pfd[1],1)== -1) {/* errore */ }
      else { close(pfd[0]);
             close(pfd[1]);
    execlp("who"
,
"who"
, (char*) NULL);
} }/* fine creazione figlio 'who' */
```
35

```
Es: pipelining con dup() e dup2() (2)
/* creazione figlio2*/
switch ( pid2=fork()) {
  case -1: {/* errore */ }
  case 0 : /* figlio2: eseguira' wc */
     if ( dup2(pfd[0],0)== -1) {/* errore */ }
      else { close(pfd[0]);
             close(pfd[1]);
    execlp("wc"
,
"wc"
,
"-l"
, (char*) NULL);
}/* ancora il padre*/
close(pfd[0]); close(pfd[1]);
waitpid(pid1,NULL,0);
waitpid(pid2,NULL,0);}
```
### Pipe con nome o FIFO

```
#include <sys/types.h>
#include <sys/stat.h>
int mkfifo(
 const char * path, /*path fifo*/
mode_t perms, /*permission*/
);
```
#### **/\* (0) success (-1) error, sets errno \*/**

- crea una pipe con nome **path** con diritti **perms,** interpretati esattamente come in **open** (usa **umask**)
- il nome è visibile ai processi sulla stessa macchina e quindi anche processi scorrelati possono aprirla in lettura e scrittura e comunicare

### Creazione di pipe con nome

- */\* frammento che crea un nuovo pipe con nome umask 022\*/*
- */\* non fallisce se la pipe c'è gia' \*/* **if ((mkfifo("serverreq" ,0664) == -1) && errno!=EEXIST) {***/\* gest errore\*/***}**
- */\* diritti di scrittura per il gruppo \*/* **if (chmod("serverreq" ,0664) == -1) {***/\* gestione errore\*/***}**
- */\* uso pipe \*/*

**…**

**… … …**

## Uso di una pipe con nome

- Prima di iniziare a scrivere/leggere la pipe deve essere aperta contemporaneamente da un lettore e da uno scrittore:
- Apertura da parte di un processo scrittore :
	- usa le **open()**
	- se nessun lettore ha ancora invocato la **open()** si blocca in attesa del primo lettore
	- usando le opzioni **O\_NONBLOCK**, **O\_NDELAY** se non ci sono lettori la open termina subito con fallimento

## Uso di una pipe con nome (2)

- Apertura da parte di un processo lettore :
	- usa le **open()**
	- se nessun scrittore ha ancora invocato la **open()** si blocca in attesa dello scrittore
	- usando le opzioni **O\_NONBLOCK**, **O\_NDELAY** se non ci sono scrittori la open termina subito con successo

## Uso di una pipe con nome (3)

- Tipico uso : più client e un server
	- il server crea la pipe e la apre in <u>lettura e scrittura</u>
		- perché non solo in lettura? Perché altrimenti alla chiusura dell'ultimo processo client scrittore il server legge un *end of file*! Il server logicamente deve rimanere sempre attivo, e mantenere aperto un descrittore di scrittura anche nel server rende la read sempre bloccante anche se non ci sono client connessi
	- i client aprono in scrittura la stessa pipe
	- le risposte del server in genere sono fornite su pipe private dei client (una per ogni client)
		- per evitare di essere terminato da una write il server deve ignorare SIGPIPE

#### Frammento di server

*/\* creazione pipe server \*/* **if ((mkfifo("serverreq" ,0664) == -1) && errno!=EEXIST) {***/\* gest errore\*/***} if (chmod("serverreq" ,0664) == -1) {***/\* gest errore\*/***}**

*/\* apertura in lettura e scrittura \*/*

**if (pfd=open("serverreq" ,O\_RDWR) == -1)**

**{***/\* gest errore\*/* **}**

*/\* uso pipe: la read è bloccante anche senza client\*/*

**while (true) {**

**}**

**if ( (l=read(pfd,buf,N)) == -1) … …**